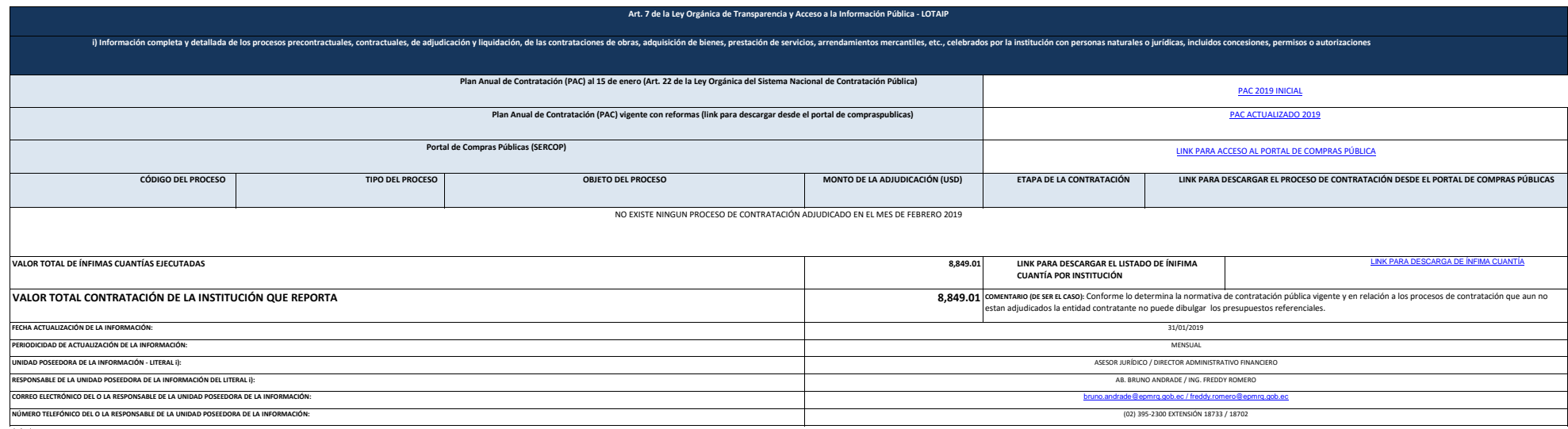

1 de 1 Empresa Pública Metropoliatana

de Rastro Quito **literal Internative and internative and internative and internative and internative and internative and internative and internative and internative and internative and internative and internative and inter** 

<span id="page-1-1"></span><span id="page-1-0"></span>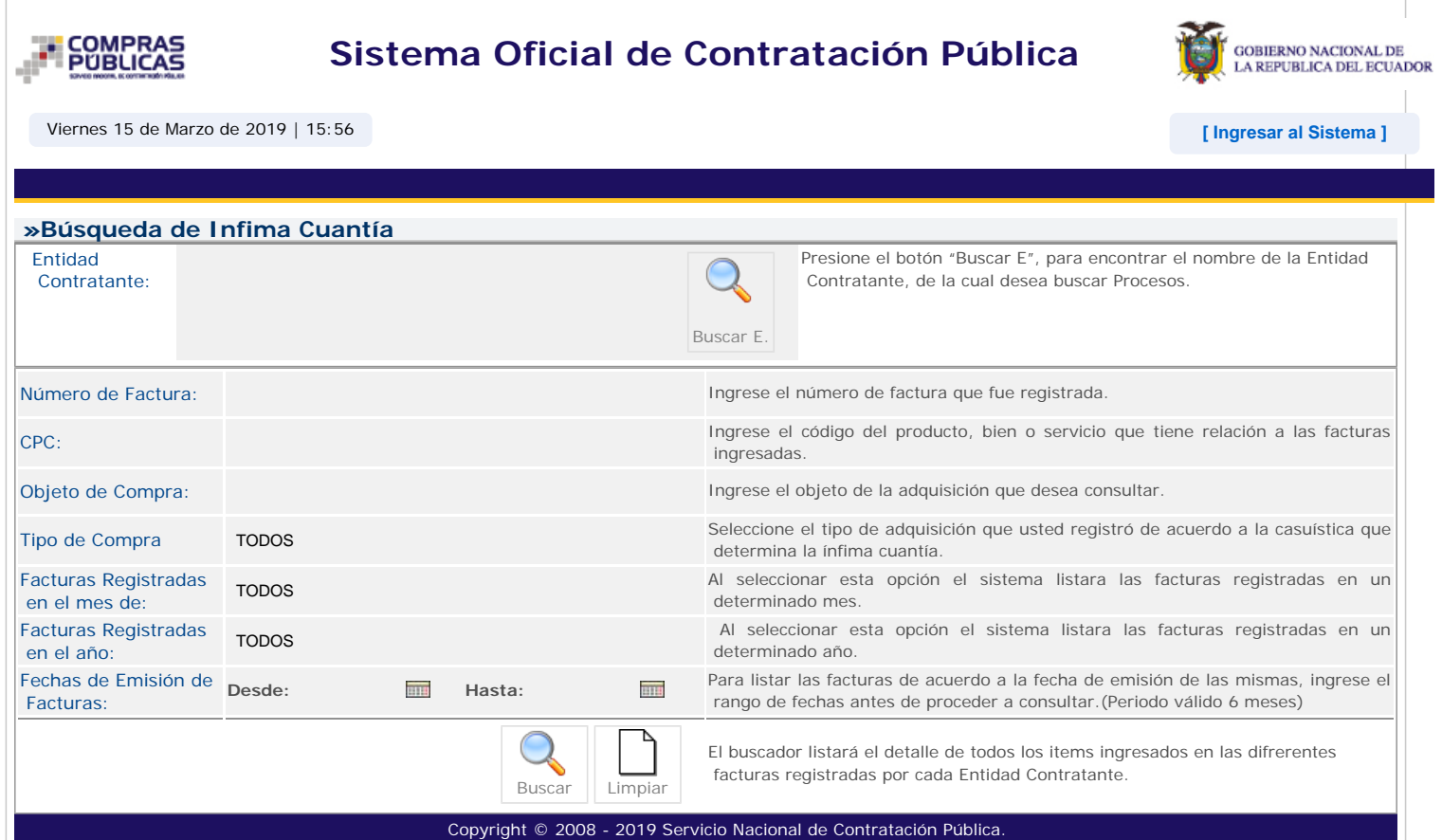